## Cisco WCCP PDF

https://www.100test.com/kao\_ti2020/238/2021\_2022\_\_E5\_9C\_A8C isco\_E8\_B7\_c101\_238698.htm 你可以通过使用WCCP协议(网 Web cache communications protocol

WCCP

WCCP<sub></sub>

WCCPv2. WCCP WCCP

WCCP.Cisco WCCP: WCCP: WCCPv1

 $\rm{GRE}$ 

 $WCCP$ 

WCCP Squid Blue Coat

 $\overline{\text{C}}$ isco

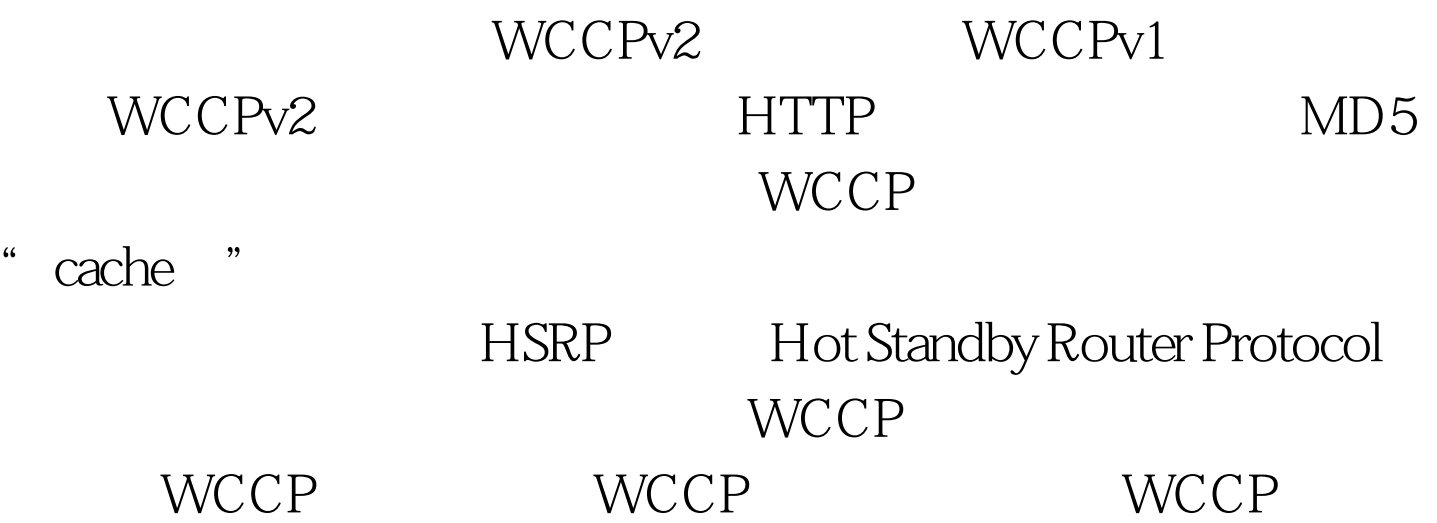

Router(config) #ip wccp version 2Router(config) #ip wccp web-cache password mypasswordRouter(config) # interface Fa0/0Router(config-if)# ip wccp web-cache redirect outRouter(config-if)  $#^{\wedge}Z$ 

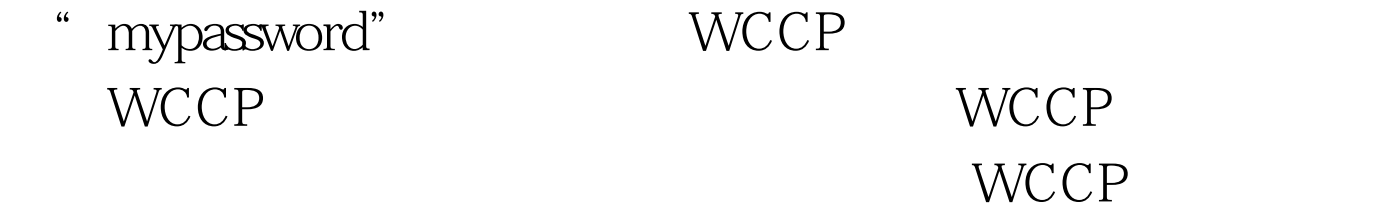

Router# show ip wccpGlobal WCCP

information: Router information: Router Identifier: -not yet determined- Protocol Version: 2.0 Service Identifier: 2 Number of Cache Engines: 0 Number of routers: 0 Total Packets Redirected: 0 Redirect access-list: -none- Total Packets Denied Redirect: 0 Total Packets Unassigned: 0 Group access-list: -none- Total Messages Denied to Group: 0 Total Authentication failures: 0 Router# WCCP

## $100Test$ www.100test.com